## WRIGHT\_custom ABC-DLBCL UP

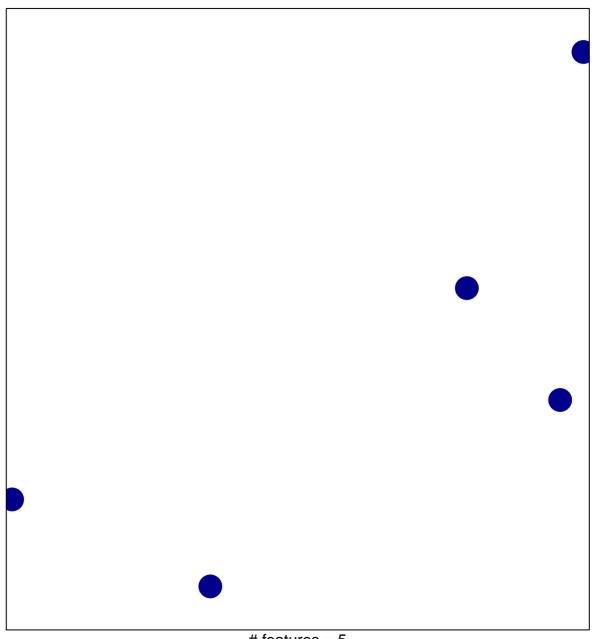

# features = 5 chi-square p = 0.85

## WRIGHT\_custom ABC-DLBCL UP

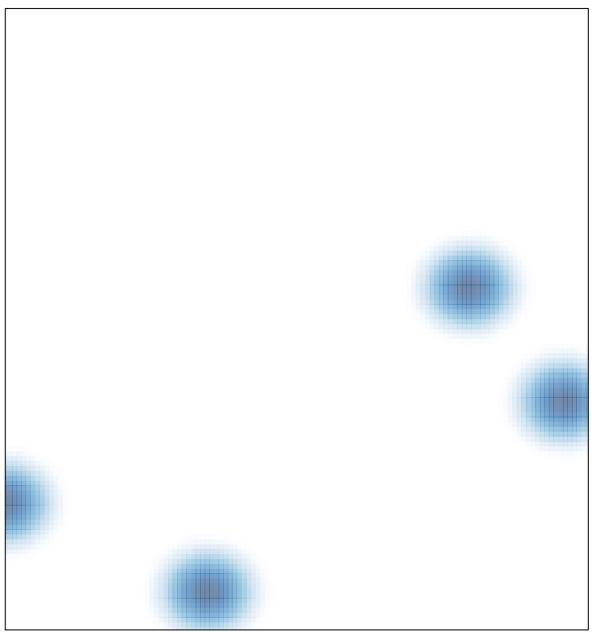

# features = 5, max = 1